# PowerShell Function: Get-CoraSeQuenceServiceGUID

Last Modified on 12/07/2020 8:40 am EST

# V9.0

## Method

CoraSeQuence.Services

#### Description

Gets the current GUID of a Cora SeQuence service.

## Syntax

```
Get-CoraSeQuenceServiceGUID [-Service] [[-ServiceID] ] []
```
## Parameters

#### **-Service**

Determines the type of the seCora SeQuence service: Active Directory Synchronization Service (ADSS), Background Runtime Service (BRS), or Job Execution Service (JES).

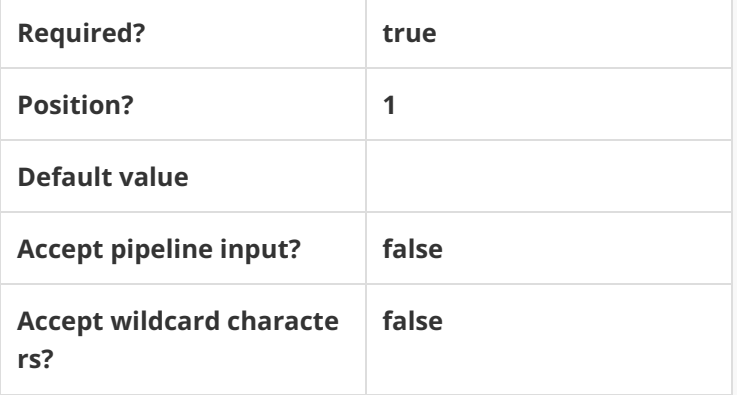

#### **-ServiceID**

Sets the numeric ID of the service instance when there are multiple instances of the same service.

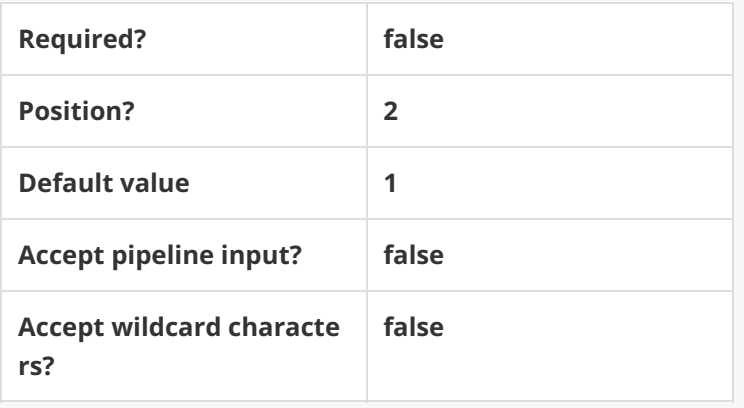

This function supports these common parameters: Verbose, Debug, ErrorAction, ErrorVariable, Warnin gAction, WarningVariable, OutBuffer, PipelineVariable, and OutVariable.

For more information, see about\_CommonParameters.

# Examples

**PS C:\>Get-CoraSeQuenceServiceGUID -Service ADSS**

**PS C:\>Get-CoraSeQuenceServiceGUID -Service BRS -ServiceID 2**